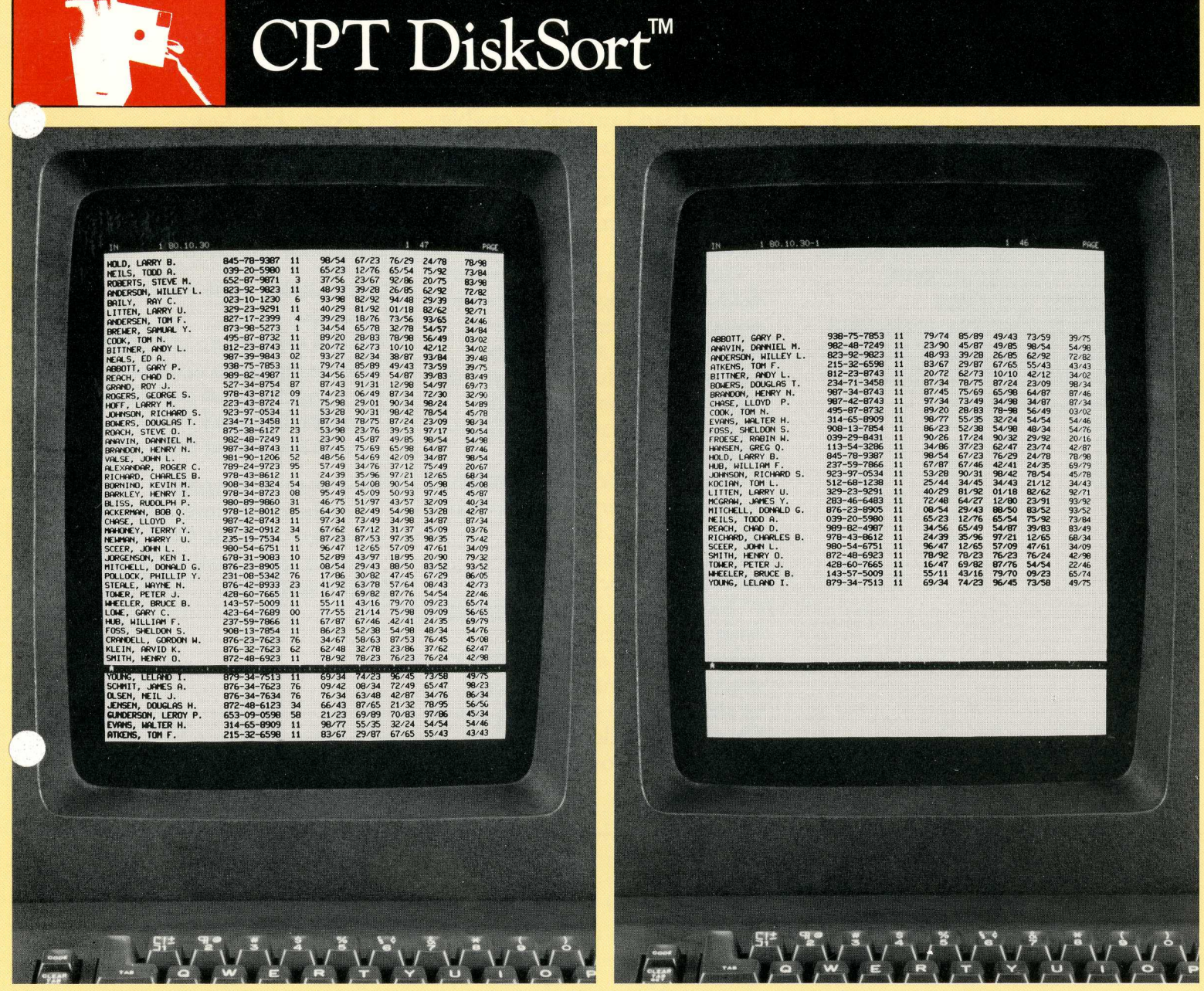

The CPT 8000 allows you to search a large random list (left) for a category of information (in this case, 11) and assemble a new list in alphabetical order (right)

## The DiskSort program lets your CPT 8000 word processor search, sort, rearrange, and<br>list your filed information any way you want

- DiskSort allows you to quickly locate filed information
- DiskSort lets you assemble new lists from your files in minutes, instead of hours
- DiskSort updates files fast to assure precise and accurate records management
- DiskSort is extremely easy to learn and use

One of the great advantages of the CPT 8000 word processor is that it can electronically store information on small magnetic disks. This is an ideal way to keep files containing many individual entries, such as personnel records or client lists.

With the DiskSort program, you can use your CPT 8000 to rearrange that filed information any way you choose.

## **Faster than humanly possible**

DiskSort enables your CPT 8000 to search and sort a complete disk file containing up to 240,000 characters in a matter of minutes.

You can select from over 100 fields (such as age, income, social security numbers) in order to locate *only* the information you're looking for. DiskSort will even tell you how many file entries were searched and how many were selected.

Selected information can be rearranged in any combination of alphabetical, reverse alphabetical, numerical, or reverse numerical orders.

For example, you can identify your ten most productive salesmen from a master list. Or convert an alphabetic listing of clients into a geographic list. Or produce a document that lists your employees by length of service.

## **Update files fast**

When new information needs to be added to your files, or old information removed, DiskSort automatically puts your updated files back into proper order.

## **Extremely easy to learn and use**

With DiskSort, no complicated preparations are necessary. No lengthy list of procedures must be followed. A few simple keystrokes are all that's needed.

**For more information and a complete demonstration of DiskSort and the CPT** 8000, **contact your local CPT Sales Representative.** 

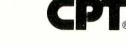